Solutions de Clustering GFS & GlusterFS

#### Laurent ROGER

Laboratoire Informatique LIX

Mai 2008

<span id="page-0-0"></span> $\leftarrow$ 

## Sommaire

## **O** GFS

- **O** Principe
- 2 iSCSI
- **3** Mise en oeuvre
- **4** Tests effectués
- **6** Evaluation du projet
- **2** GlusterFS
	- **O** Principe
	- **2** Configuration serveurs
	- **3** Configuration clients
	- **4** Tests effectués
	- **6** Evaluation du projet
- **3** Conclusion

∢⊡

# GFS : Global File System

4 D F

Brath

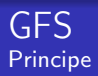

#### Principe

- Regroupement de serveurs (Cluster)
- Système de fichiers local.
- **·** Interaction entre les nodes

4 D F

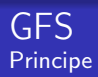

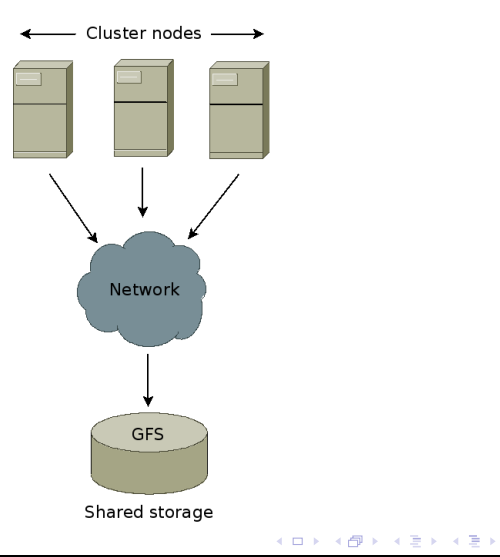

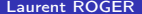

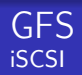

- Partage de disques physiques et volumes logiques
- Cible : exporte ressource

Target

virtbarracuda

 $\leftarrow$   $\Box$ 

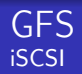

#### Cible : exporte ressource

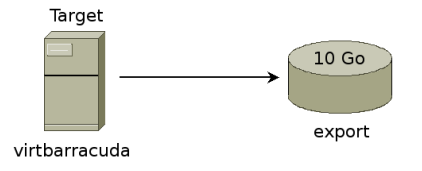

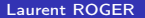

ヨメ メラメ

**K ロ ト K 部 ト K** 

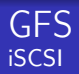

#### initiateur

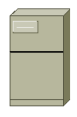

virtcypres3

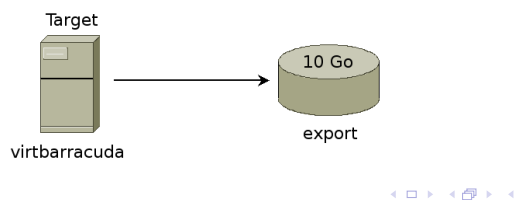

ヨメ メラメ

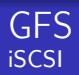

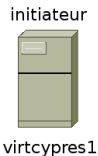

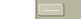

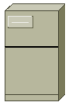

initiateur

virtcypres3

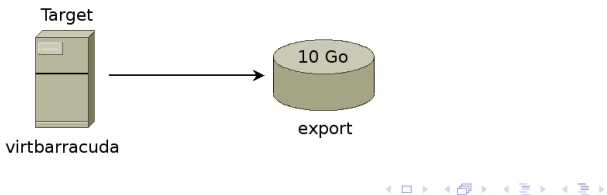

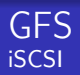

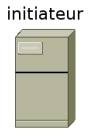

virtlavardin1

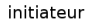

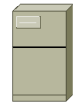

virtcypres1

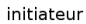

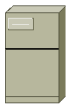

virtcypres3

K ロ ▶ K 御 ▶ K 君 ▶ K 君 ▶

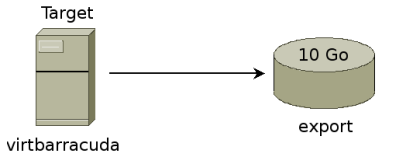

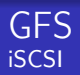

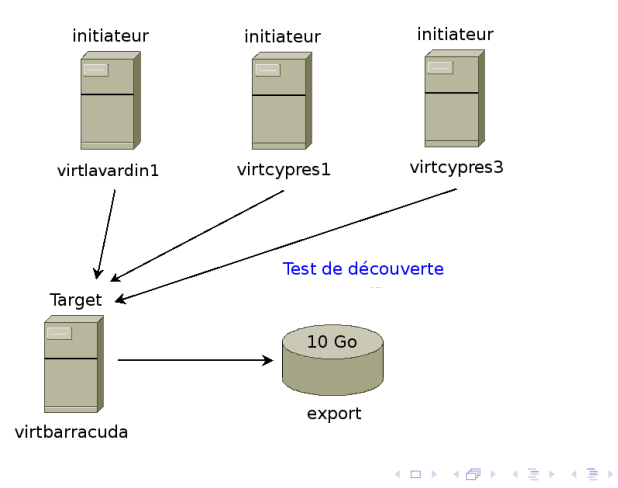

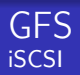

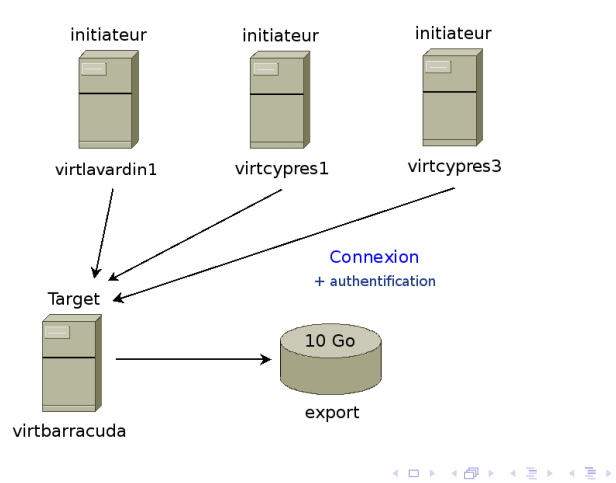

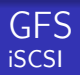

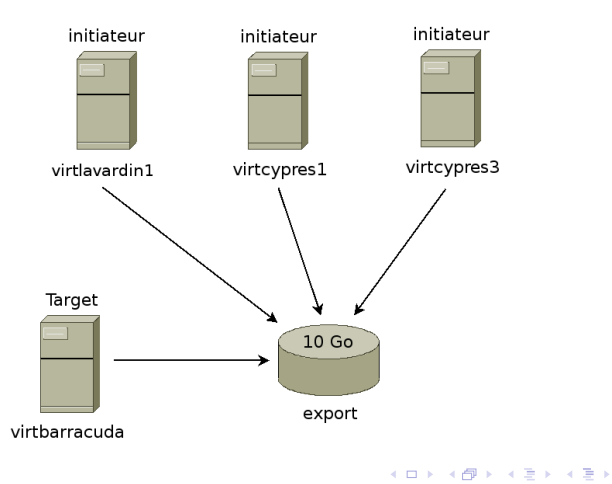

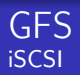

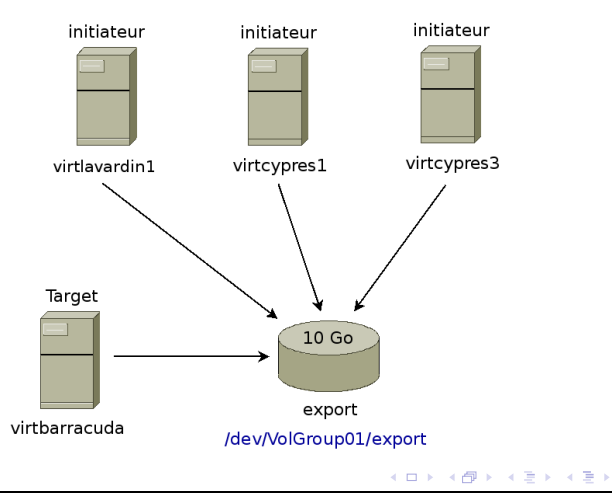

## Services utilisés :

- $\bullet$  cman
- **o** lvm2-cluster
- **o** gfs-utils
- system-config-cluster

◆ ロ ▶ → 伊

 $\blacktriangleright$   $\blacktriangleleft$ 

重き

 $\blacktriangleright$   $\blacktriangleleft$ 

- **•** Ressource partagée
- Système de fichiers GFS

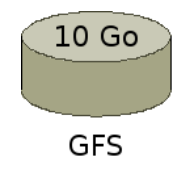

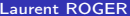

4日)

D. ∍∍

Ajout des nodes

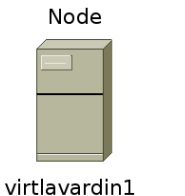

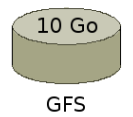

**K ロ ト K 部 ト K** 

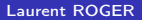

ヨメ メヨメ

Ajout des nodes

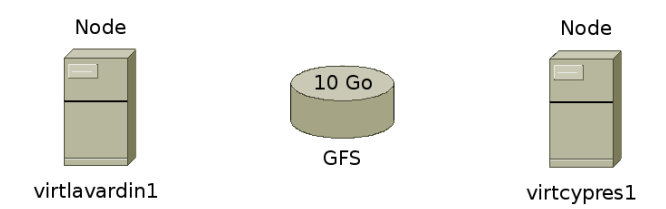

ヨメ メラメ

**K ロ ▶ ( x 伊 ) → (** 

Ajout des nodes

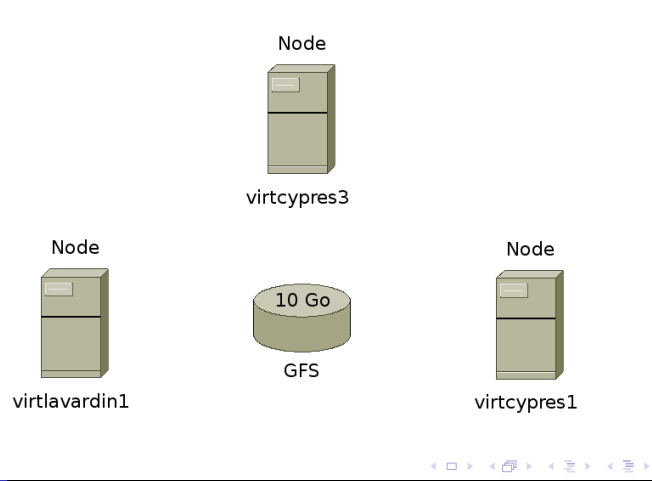

Montage de la partition

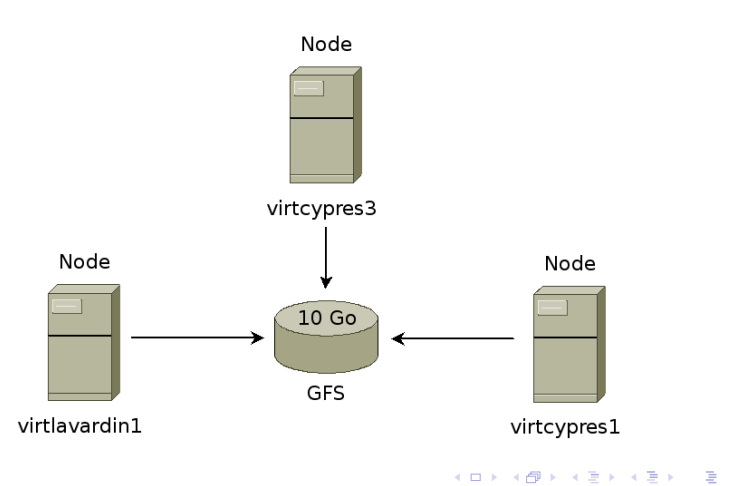

Montage de la partition

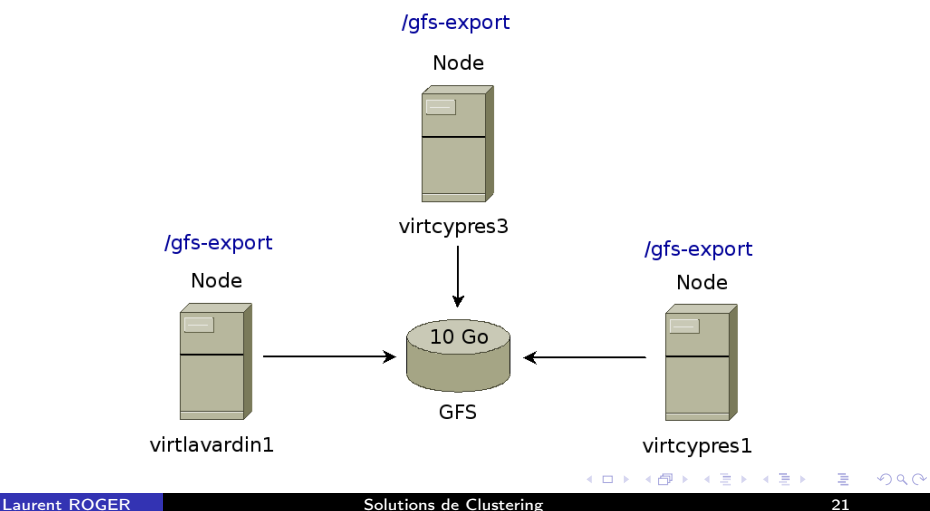

#### **•** Failover Domain

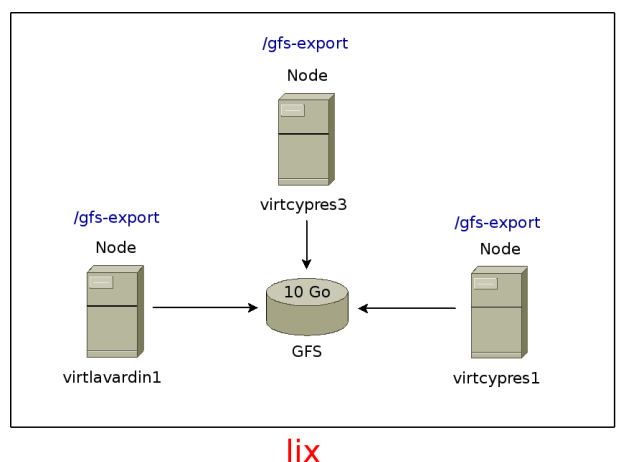

メロートメモディ 差人

 $\mathbf{C}$  . Let  $\mathbf{P}$ 

#### Tests réalisés :

**1** Test lecture / écriture entre les nodes :

- Ecriture données sur /gfs-export
- Lecture données sur /gfs-export

#### **2** Test gestion de services :

- Paramétrage des services : httpd, xinetd
- Arrêt, démarrage, réattribution des services

 $\Omega$ 

#### Bilan :

- Partage ressources importantes (volumes physiques, logiques,...)
- Lecture/écriture des données en temps réel
- Sauvegarde des données
- Partage des services
- Reprise service en cas de défaillance
- Ordre de priorité par node

 $\Omega$ 

## **GlusterFS**

# **GlusterFS**

4 0 8

ヨメ メラメ

 $\mathbf{F} = \mathbf{A}$ 

## GlusterFS Principe

- Partage de ressources
- Architecture Client/Serveur

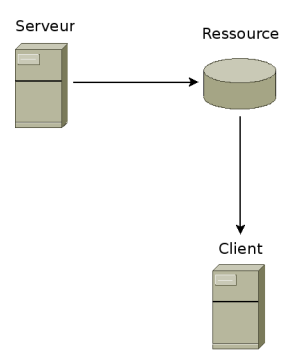

4 D F

∍ **D** 

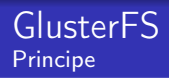

Basé sur le système de fichiers FUSE :

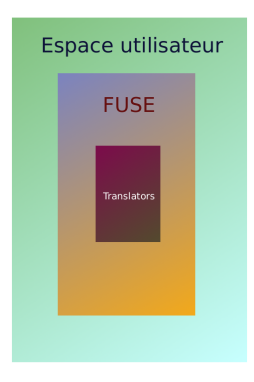

4 D F

Э×

## GlusterFS Configuration serveurs

Deux serveurs :

• Exportent /home/export : ressource

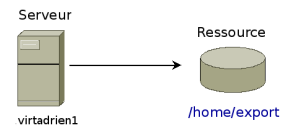

不自下

向

Э×

 $\blacktriangleright$   $\blacktriangleleft$ 

## GlusterFS Configuration serveurs

Deux serveurs :

• Exportent /home/export : ressource

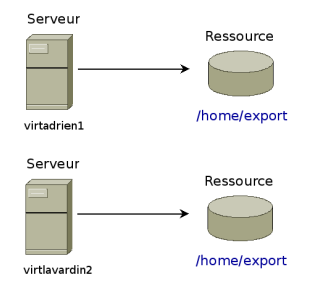

ヨメ メラメ

**K ロ ▶ K 何 ▶ K** 

## GlusterFS Configuration serveurs

Deux serveurs :

- Exportent /home/export : ressource
- Exportent /home/export-ns : sauvegarde de la ressource

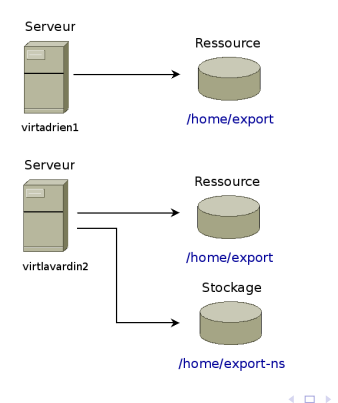

ヨメ メラメ

 $\left\{ \left\vert \left\langle \left\langle \left\langle \left\langle \mathbf{q} \right\rangle \right\rangle \right\rangle \right\langle \mathbf{q} \right\rangle \right\} \right\}$ 

Deux clients :

• Importent ressource

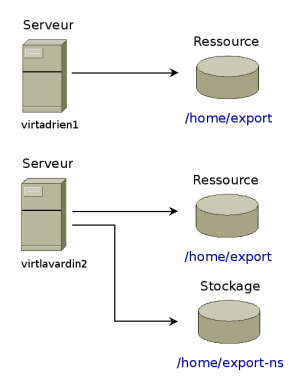

重き ⊞ ≯ k

**K ロ ト K 部 ト K** 

#### Deux clients :

• Importent ressource

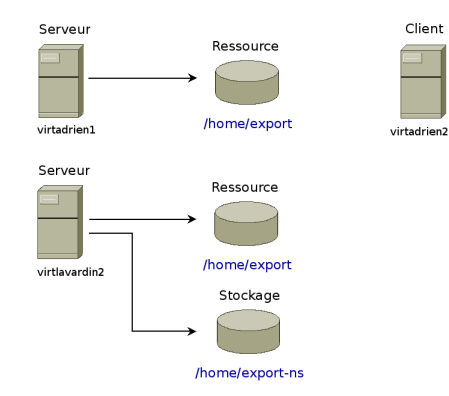

◆ ロ ▶ → 伊

 $\mathbf{F} = \mathbf{A}$ э.  $\blacktriangleright$   $\blacktriangleleft$  Э×

#### Deux clients :

• Importent ressource

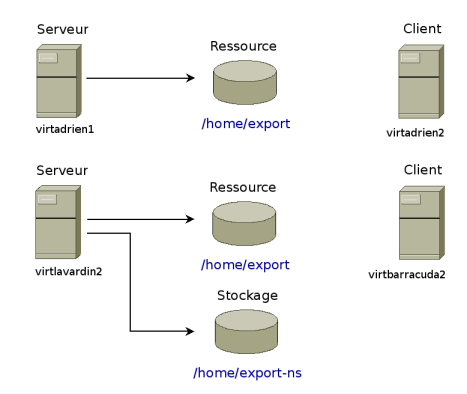

Э× ⊞ ≯ k

**K ロ ト K 部 ト K** 

#### Deux clients :

**o** Importent ressource

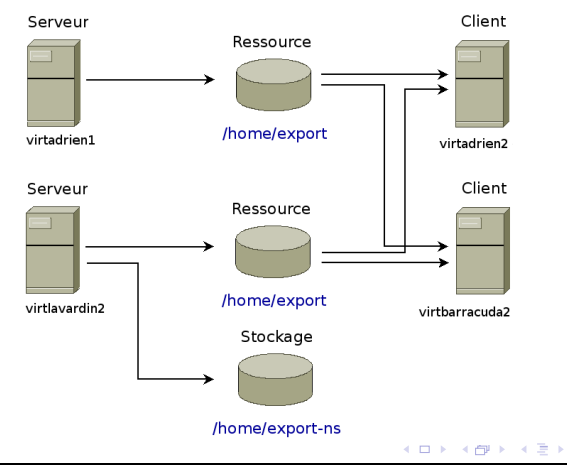

Э×

#### Deux clients :

**o** Importent ressource

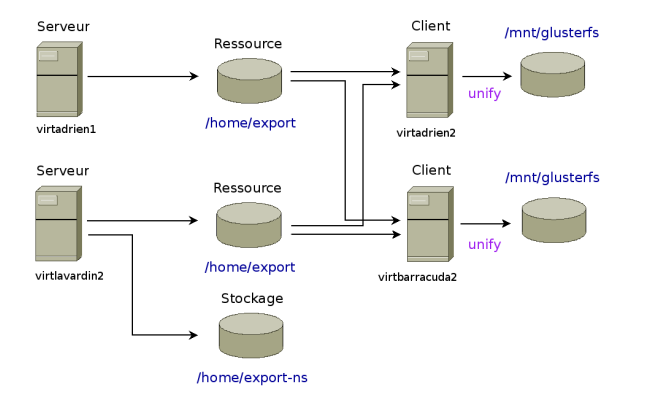

K ロ ▶ K 御 ▶ K 君 ▶ K 君 ▶

#### Deux clients :

- **o** Importent ressource
- Sauvegardent sur /home/export-ns

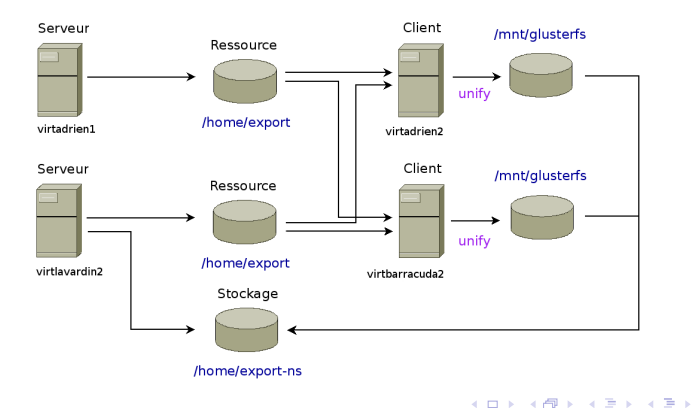

#### Translators installés :

- **· Unify** : concaténation de plusieurs ressources
- **· Writebehind** : écriture en cache
- Readahead : lecture en cache

 $\blacksquare$ 

## GlusterFS Tests mis en oeuvre

#### Tests réalisés :

- Export et montage des ressources
- Concaténation des deux ressources
- Réplication (/home/export-ns)
- Ecriture serveurs / Lecture clients
- Ecriture clients / Lecture serveurs (/home/export-ns)
- Ecriture clients / Lecture clients

 $\Omega$ 

## GlusterFS Evaluation du projet

#### Bilan :

- Partage de ressources locales
- Adapté à tous systèmes de fichiers
- Lecture/écriture données en temps réel
- Sauvegarde et réplication des données
- **·** Intégration de nombreux transalators

 $\Omega$ 

# Conclusion

### Tableau récapitulatif

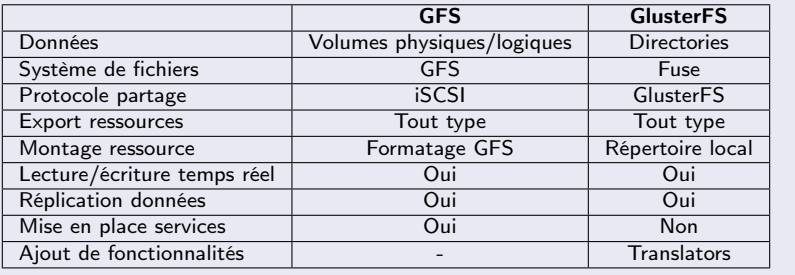

4日下

 $\mathcal{A} \cap \mathcal{B} \rightarrow \mathcal{A} \supseteq \mathcal{B} \rightarrow \mathcal{A} \supseteq \mathcal{B}$ 

# Conclusion

## <span id="page-40-0"></span>Questions ?

## Webographie :

- http ://www.redhat.com/gfs/
- http ://www.unixgargen.com/index.php/administrationreseau/le-support-du-protocole-iscsi-dans-linux
- http ://fuse.sourceforge.net/
- http ://www.gluster.org/docs/index.php/GlusterFS